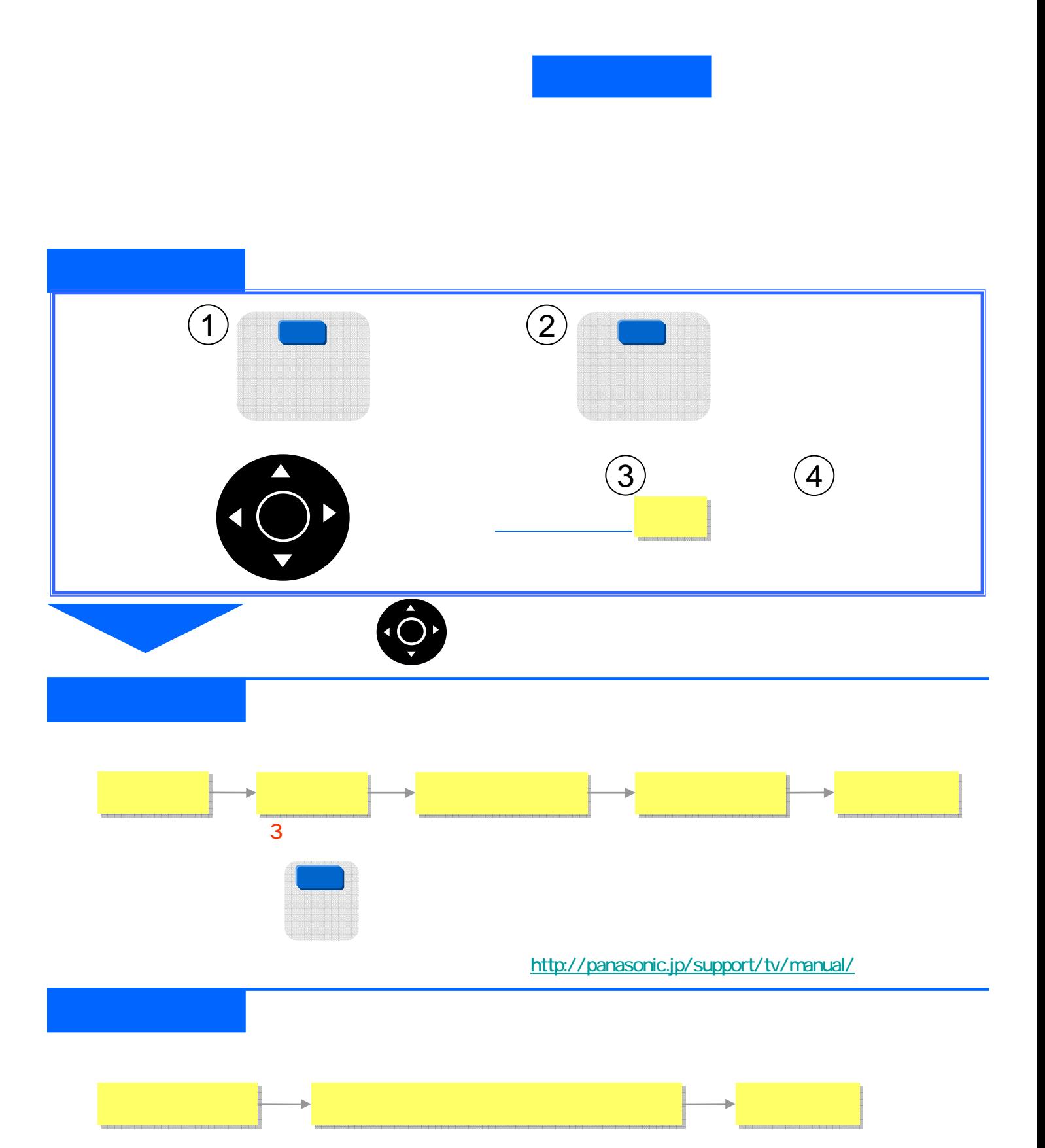

## http://www.sony.jp/support/manual.html

日立、東芝の設定方法は次頁へ

地デジ**11**チャンネルでコミュニティチャンネルを見るために

 $\mathbf{L}$ 

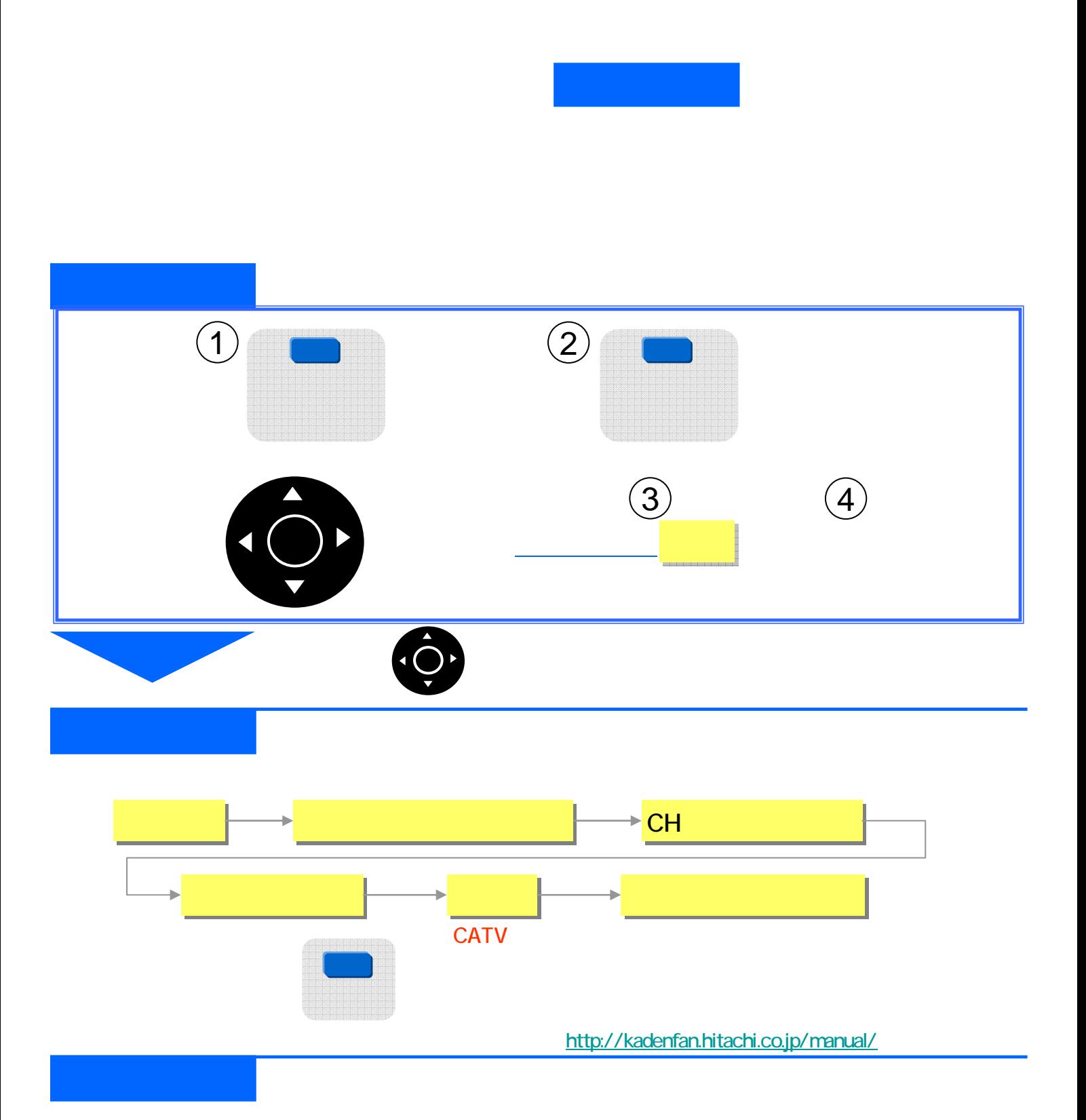

チャンネル設定 チャンネル設定 地上デジタル自動設定 地上デジタル自動設定 再スキャン 再スキャン

シャープ、三菱の設定方法は次頁へ

 $\mathbf{L}$ 

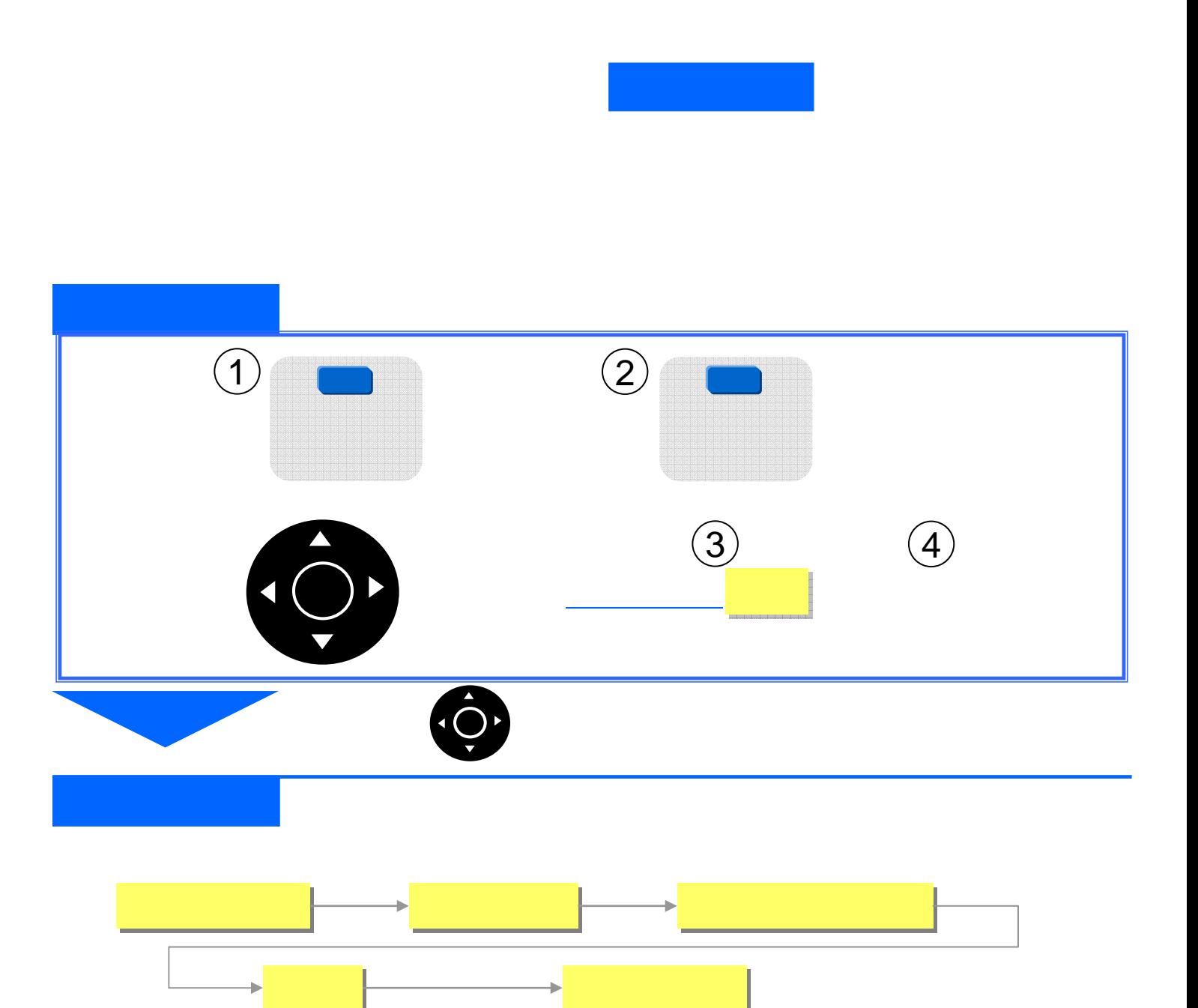

http://www.sharp.co.jp/support/download.html

チャンネル再設定 チャンネル再設定 完了完了

http://www.mitsubishielectric.co.jp/lsg/kaden/ibim\_contents/